Diese Leseprobe haben Sie beim M. edvbuchversand.de heruntergeladen. Das Buch können Sie online in unserem Shop bestellen.

**Hier zum Shop** 

## **Auf einen Blick**

 $\overline{\bigoplus}$ 

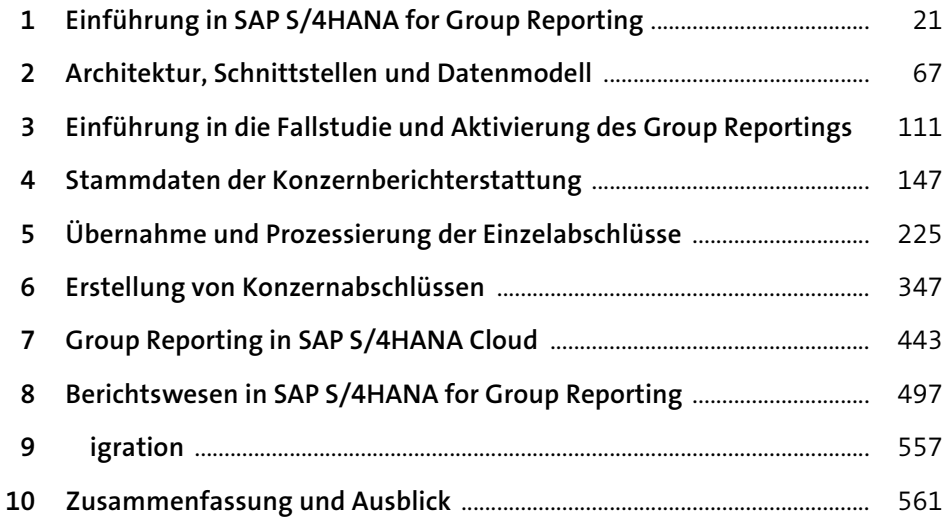

# **Inhalt**

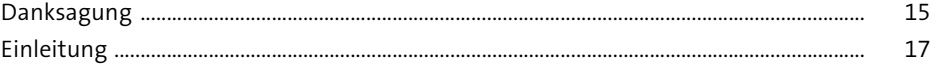

## **1 Einführung in SAP S/4HANA for Group Reporting** <sup>21</sup>

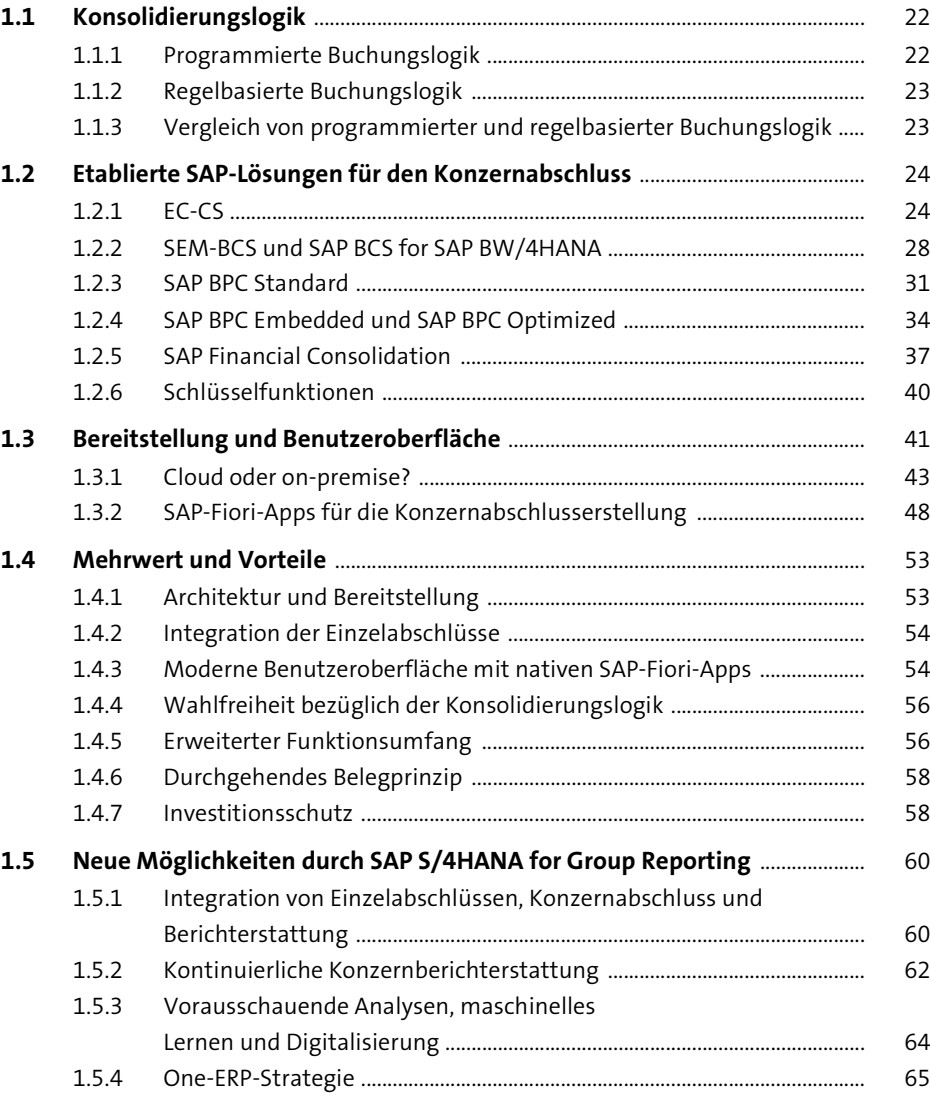

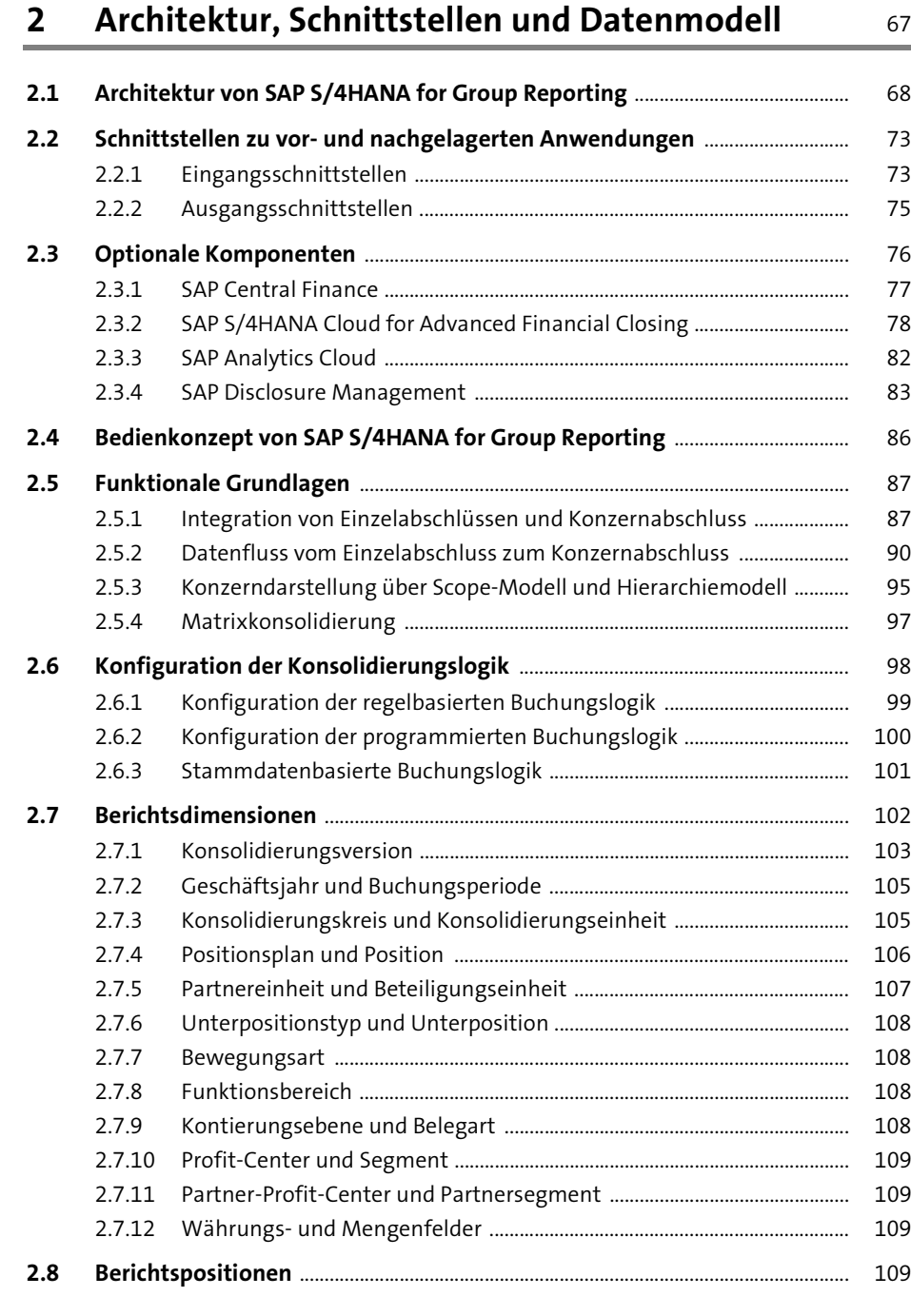

### **3 Einführung in die Fallstudie und Aktivierung des Group Reportings** 111

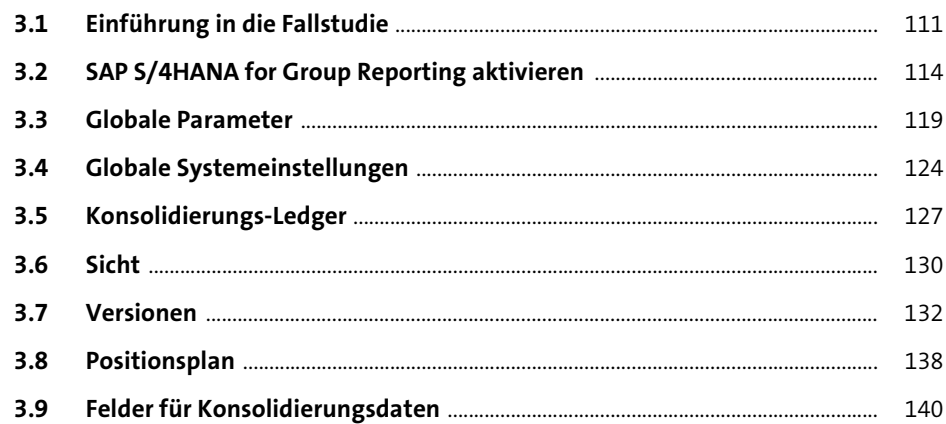

#### **4 Stammdaten der Konzernberichterstattung** <sup>147</sup>

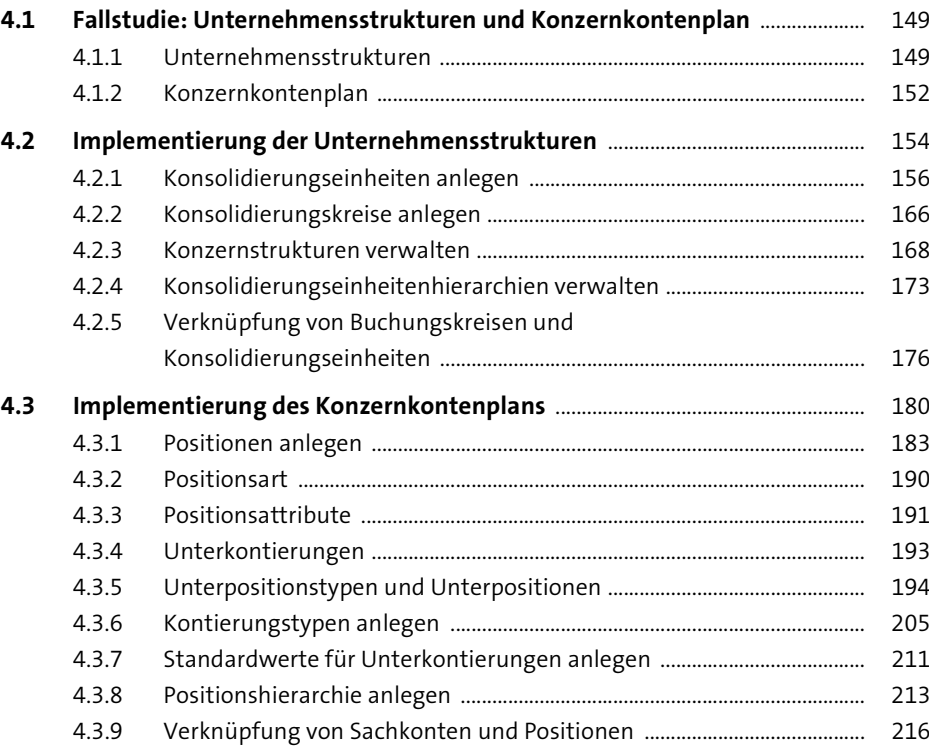

Inhalt

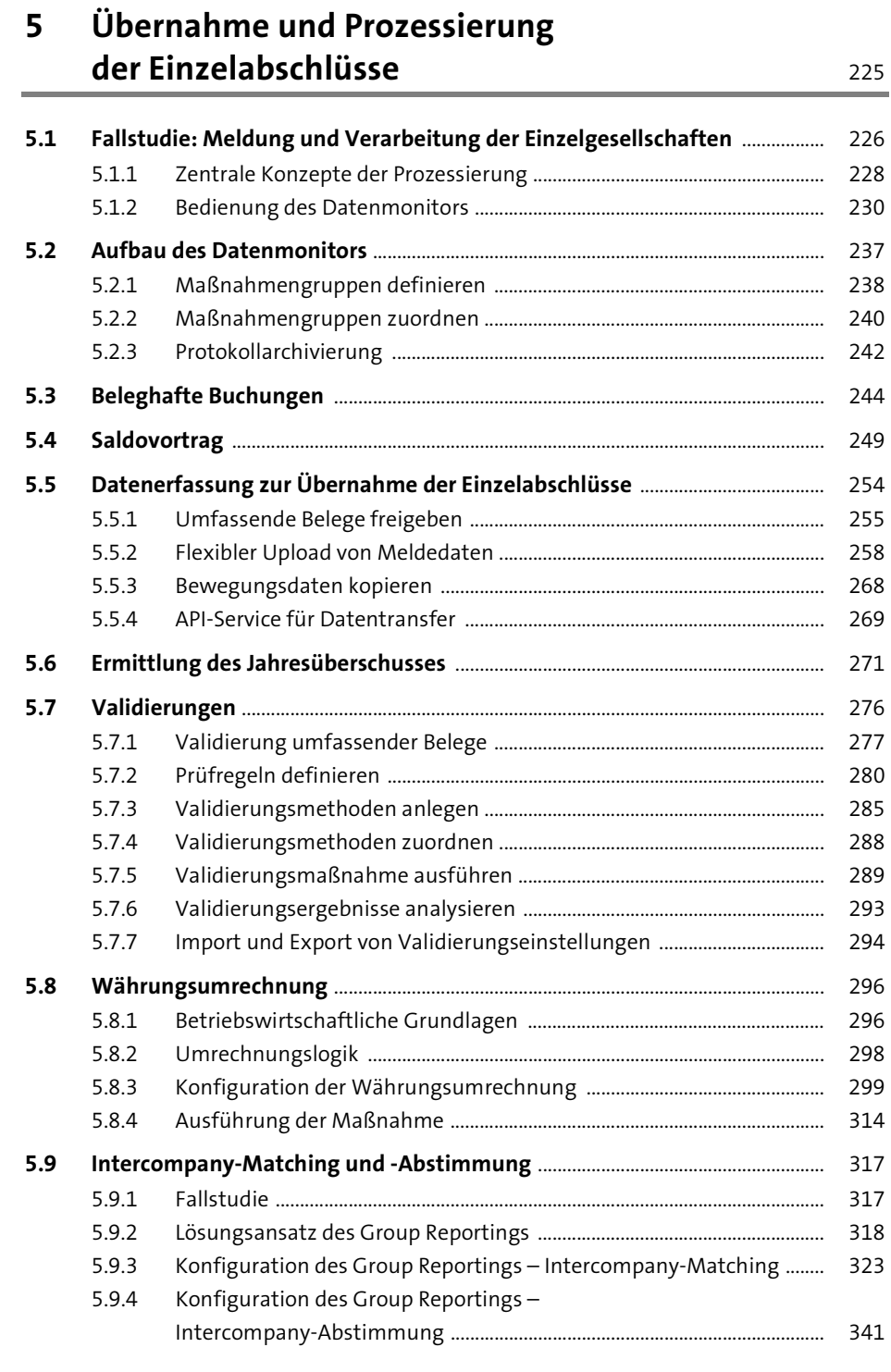

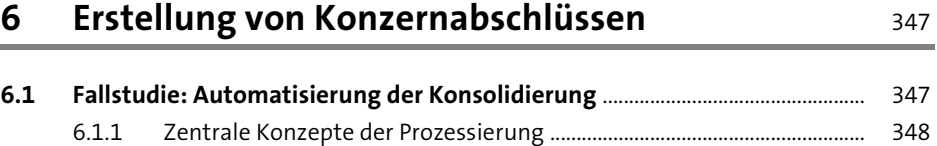

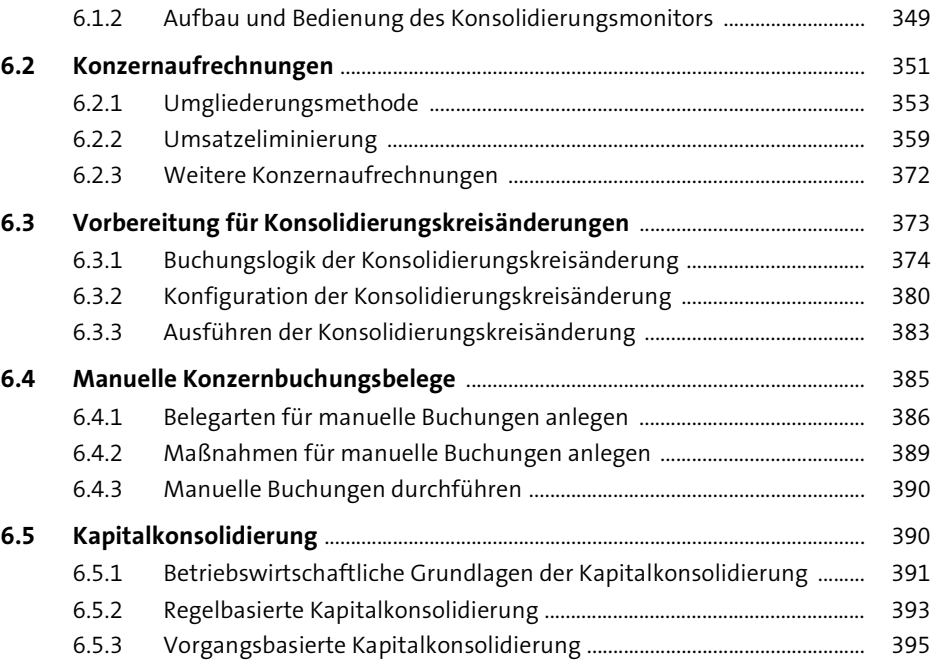

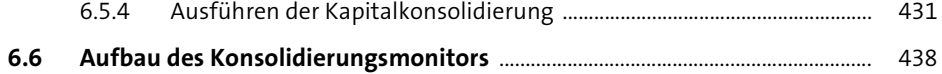

#### **7 Group Reporting in SAP S/4HANA Cloud** 443

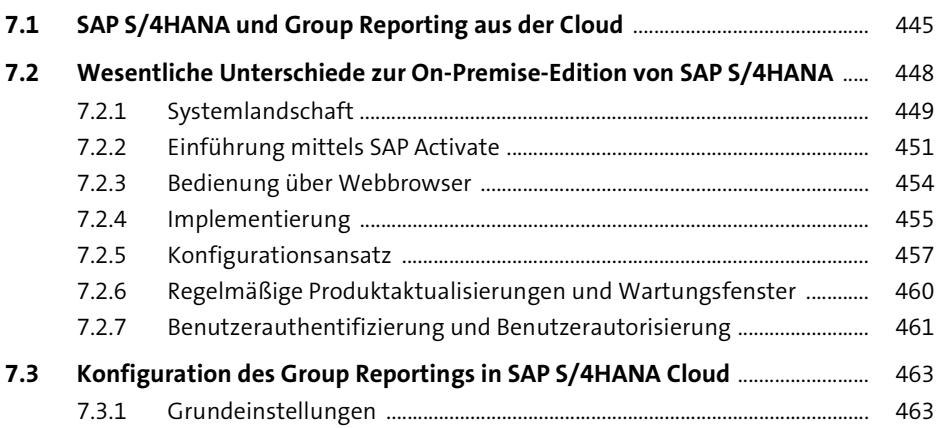

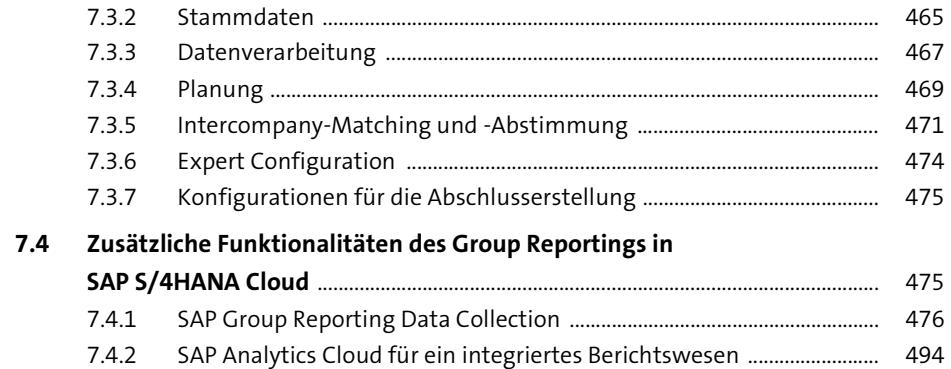

#### **8 Berichtswesen in SAP S/4HANA**

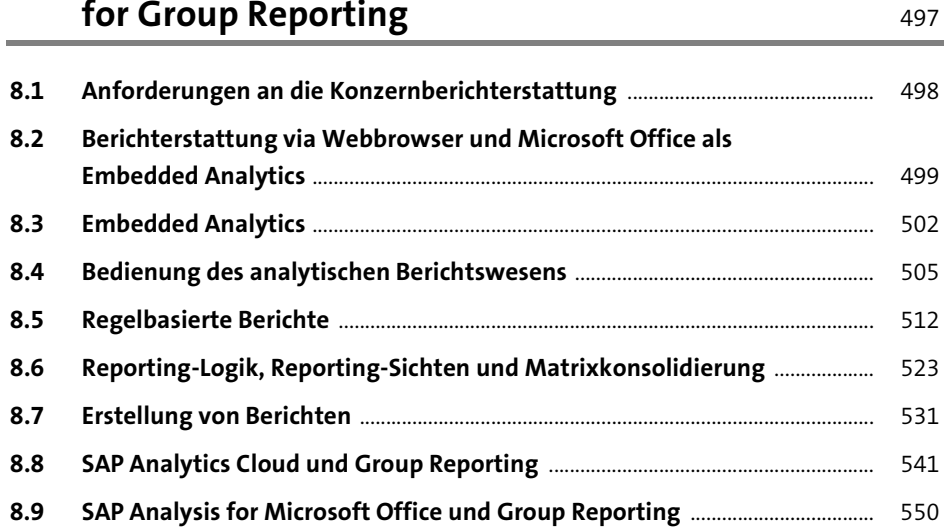

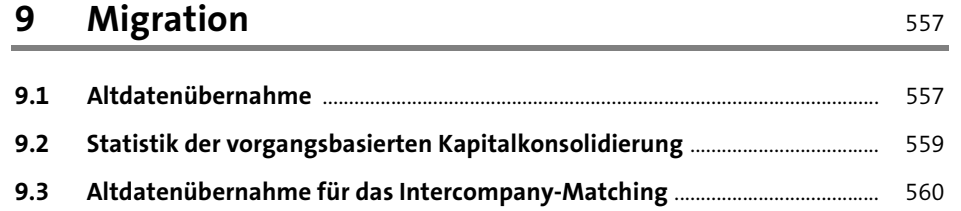

### **10 Zusammenfassung und Ausblick** 561

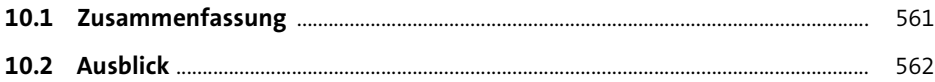

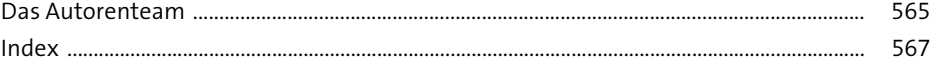